# Architetture di ricerca contenuti organizzazione per SharePoint Server 2016

I requisiti si applicano a ognuno dei server nella topologia Ricercacontenuti organizzazione di qualsiasi dimensione. È possibile distribuire le topologie di ricerca per le aziende su dispositivi hardware fisici o su macch *Nota: per motivi legati alla valutazione, è possibile inserire tutti i componenti di ricerca su un server con 8 GB di RAM.*

# Requisiti hardware e considerazioni sul ridimensionamento

# Topologiedi ricerca di esempio

Questa farm ha lo scopo di fornire una farm di ricerca dedicata con una tolleranza di errore per un massimo di 200 milioni di elementi nell'indice di ricerca.

ecomponenti di elaborazione del contenuto per l'aggiornamento dei risultati. di elaborazione del contenuto possono essere distribuiti nei rispettivi server. essere utilizzati per determinare la causa dei colli di bottiglia, se presenti. iche di indice affinché il carico di query sia distribuito più equamente tra le

**y**: dividere l'indice di ricerca in più partizioni per ridurre il numero di elementi

**Didanti (failover) in server applicazioni diversi.** ver di database ridondanti

determinare la causa dei colli di bottiglia, se presenti.

#### server applicazioni ridono

pologie di piccole dimensioni.

# **Farm di ricerca di grandi dimensioni (~200 milioni di elementi)**

In questo modello vengono illustrate le architetture delle farm di piccole, medie e grandi dimensioni. Le dimensioni di ogni farm si basano sul numero di elementi sottoposti a ricerca per indicizzazione e inclusi nell'indice di ricerca. I requisiti dell'architettura possono variare a seconda della composizione dei dati sottoposti a ricerca per indicizzazione (dimensione degli elementi e formati). Negli esempi viene descritto il tipo e il numero di componenti di ricerca necessari. Utilizzare questi esempi come punto di partenza per pianificare i propri ambienti di ricerca. Per ulteriori informazioni sui processi di ricerca e su come interagiscono i componenti di ricerca, vedere Architetture di ricerca per SharePoint® Server 2016 (https://go.microsoft.com/fwlink/p/?linkid=832554).

#### Requisiti hardware minimi per i server di database **COMPNENTE HARDWARE MINIMUM REQUIREMENTS**

# Panoramica

#### **Componenti di ricerca**

**Componente di elaborazione dei dati analitici** Esegue l'analisi della ricerca e dell'utilizzo.

#### **Analisi**

Esegue diversi processi sulle voci sottoposte a ricerca per indicizzazione, ad esempio l'analisi

**Componente di elaborazione del contenuto** dei documenti e il mapping delle proprietà.

#### **Elaborazione contenuto**

**Componente di ricerca per indicizzazione** di ricerca per indicizzazione.

Esegue la ricerca per indicizzazione del contenuto in base a quanto specificato nei database

#### **Ricerca per indicizzazione**

**Componente di amministrazione della ricerca** Esegue processi di sistema che sono essenziali per la ricerca. Possono essere presenti più componenti di amministrazione della ricerca per Applicazione servizio di ricerca, ma può essere attivo un solo componente alla volta.

#### **Admin**

**Componente di elaborazione delle query** Analizza ed elabora le query di ricerca e i risultati.

#### **Elaborazione query**

# **Componente di indicizzazione**

Il componente di indicizzazione è la rappresentazione logica di una replica dell'indice.

 È possibile dividere l'indice in porzioni discrete, ciascuna contenente una parte distinta Una partizione dell'indice viene archiviata in una serie di file su un disco.

- **Partizioni di indice**
- dell'indice. L'indice di ricerca è l'aggregazione di tutte le partizioni di indice.

 Ogni partizione dell'indice contiene una o più repliche di indice con le stesse informazioni. È necessario eseguire il provisioning di un componente di indicizzazione per ogni replica di

- **Repliche di indice**
- indice.
- ogni partizione dell'indice e distribuirle su più server applicazioni.

Per ottenere la tolleranza di errore e la ridondanza, creare ulteriori repliche di indice per

#### **Indice**

Questa farm ha lo scopo di fornire le funzionalità complete della ricerca di SharePoint Server 2016 con una tolleranza di errore per un massimo di 80 milioni di elementi nell'indice di ricerca. Per renderla una farm multifunzione, aggiungere i server Web (non illustrati), i server applicazioni aggiuntivi e i database riportati.

## **Farm di ricerca di medie dimensioni (~80 milioni di elementi)**

Questa farm ha lo scopo di fornire le funzionalità complete della ricerca di SharePoint Server 2016 con una tolleranza di errore per un massimo di 20 milioni di elementi nell'indice di ricerca. Vengono illustrate due versioni.

### **Farm di ricerca di piccole dimensioni (~20 milioni di elementi)**

#### **Farm di ricerca dedicata**

Questa farm mostra solo i componenti di ricerca e può essere utilizzata come farm di ricerca dedicata per una o più farm di SharePoint. Le farm di ricerca dedicata non include i server Web.

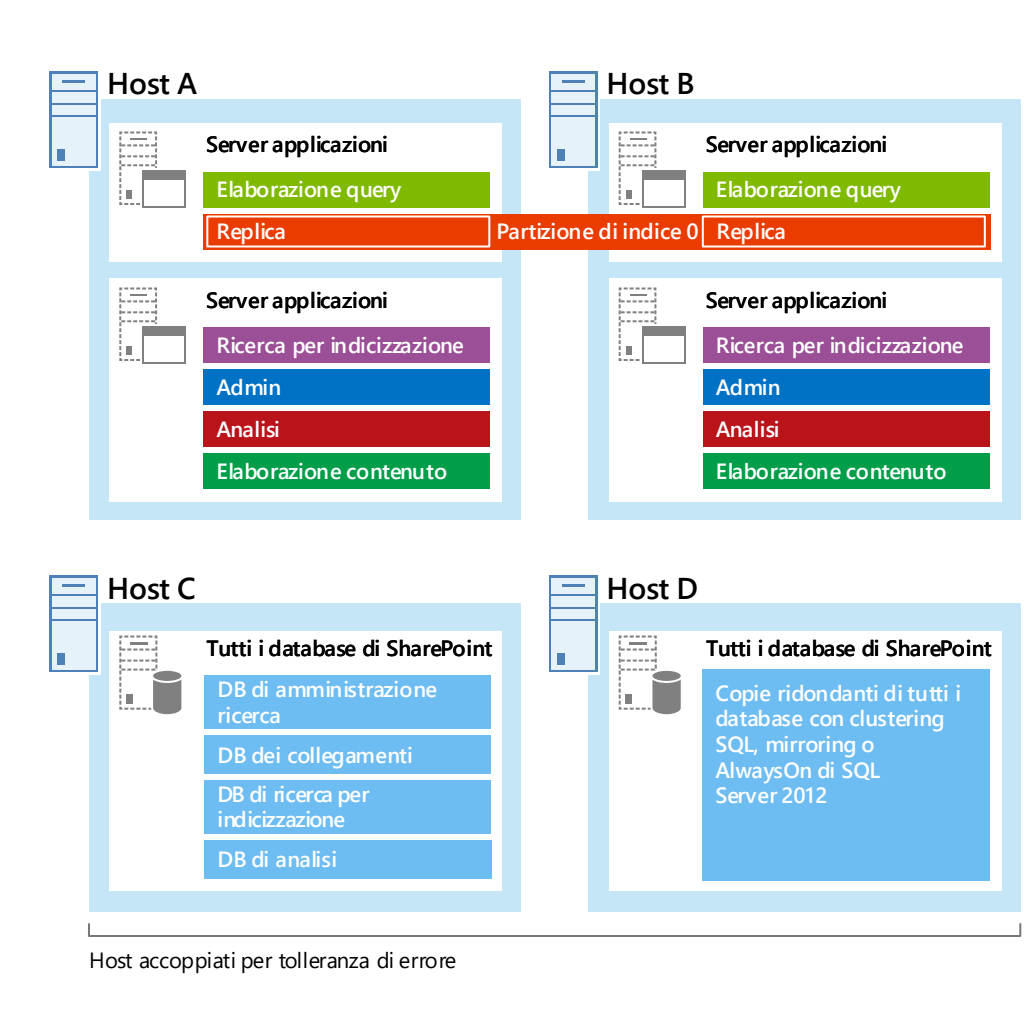

#### \* Il server deve disporre di spazio sufficiente sul disco rigido per l'installazione di base del sistema operativo di Windows Server e spazio su disco sufficiente per base del sistema operativo di Windows Server e spazio su disco sufficiente per operazioni di diagnostica quali la registrazione, il debug, la creazione di dump di memoria e così via. Per l'uso di produzione, il server necessita di ulteriore spazio su disco per le

Questa farm incorpora le funzionalità complete di SharePoint **Farm multifunzione**

Server 2016.

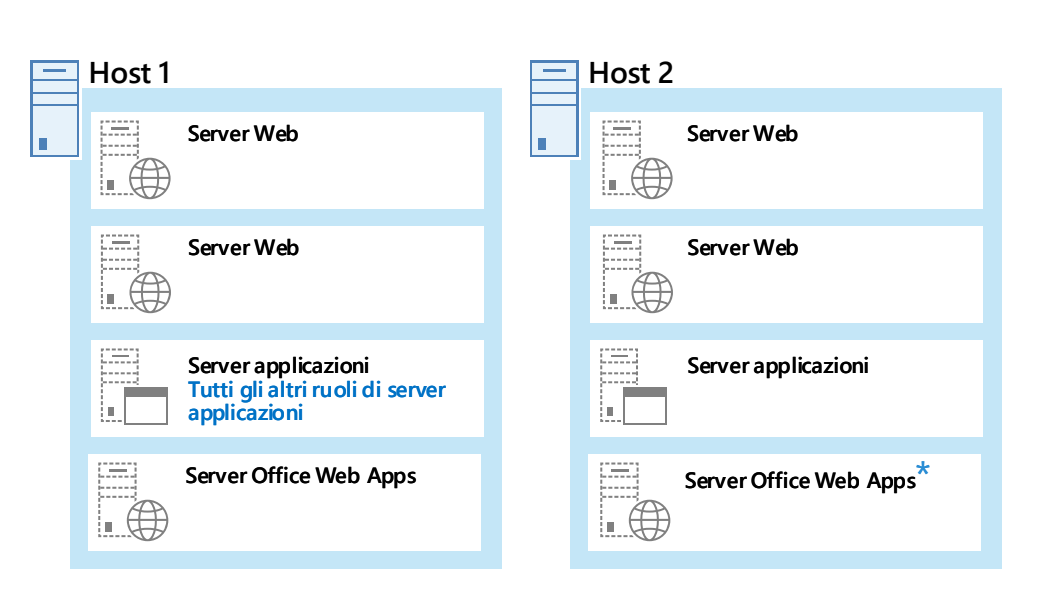

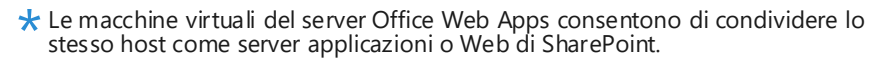

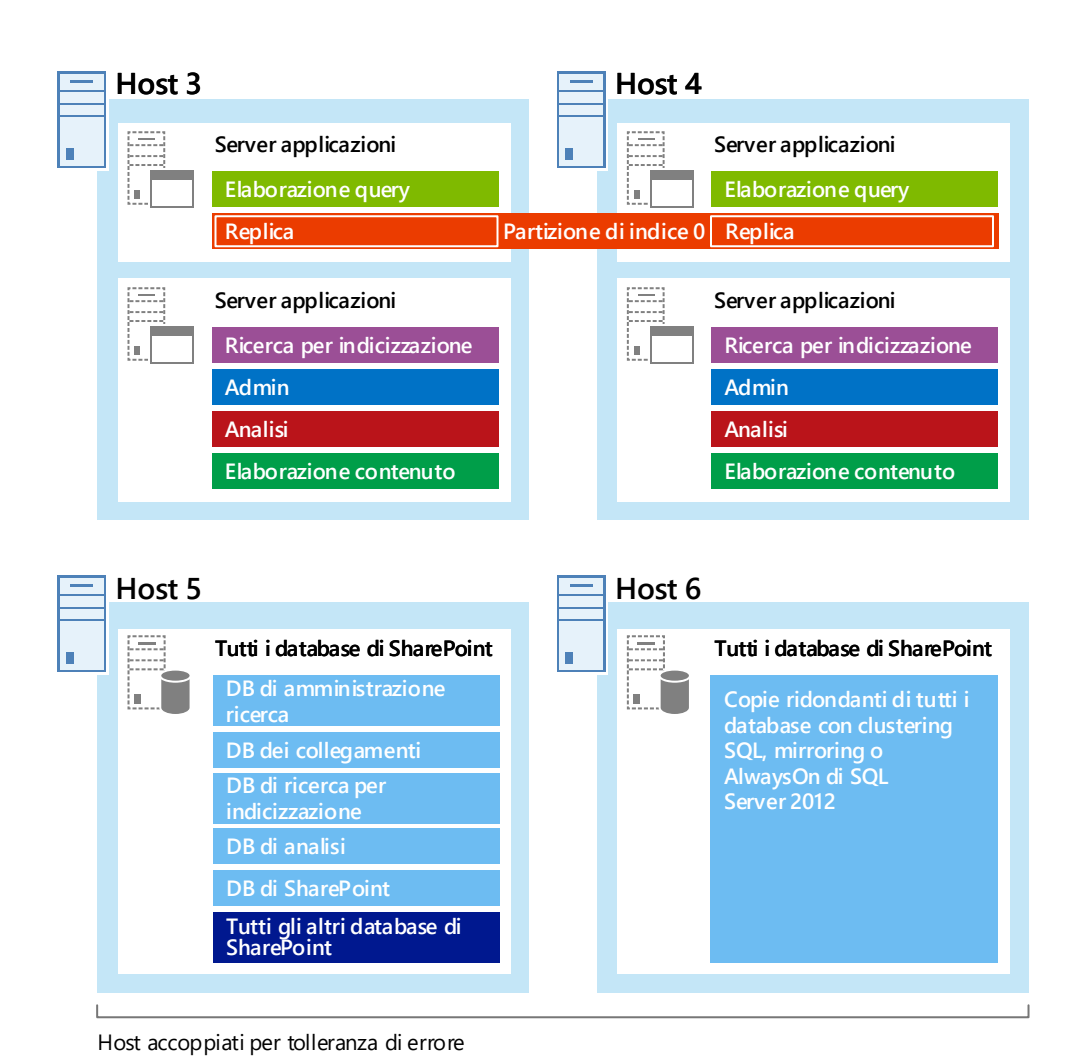

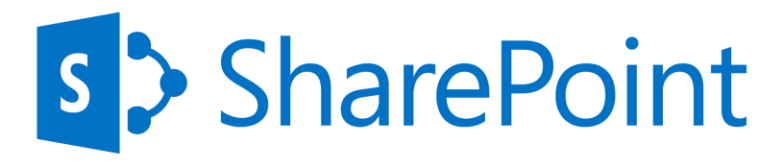

#### **Database di ricerca**

**Database di report di analisi** Archivia i risultati dell'analisi dell'utilizzo.

#### **DB di analisi**

#### **DB dei collegamenti**

**Database di ricerca per indicizzazione** Archivia la cronologia di ricerca per indicizzazione e gestisce le operazioni di ricerca per

indicizzazione. Ogni database di ricerca per indicizzazione può disporre di uno o più componenti di ricerca per indicizzazione associati a esso.

**Database di amministrazione della ricerca** Archivia i dati di configurazione della ricerca. Per ogni applicazione di servizio di ricerca è consentito un solo database di amministrazione delle ricerche.

#### **DB di ricerca per indicizzazion**

**DB di amministrazione ricerca**

**Database dei collegamenti** In questo database vengono archiviate le informazioni estratte dal componente di elaborazione del contenuto e le informazioni sui clic.

#### **Scalabilità in orizzontale per le prestazioni** Azioni di ridimensionamento e metriche delle prestazioni chiave

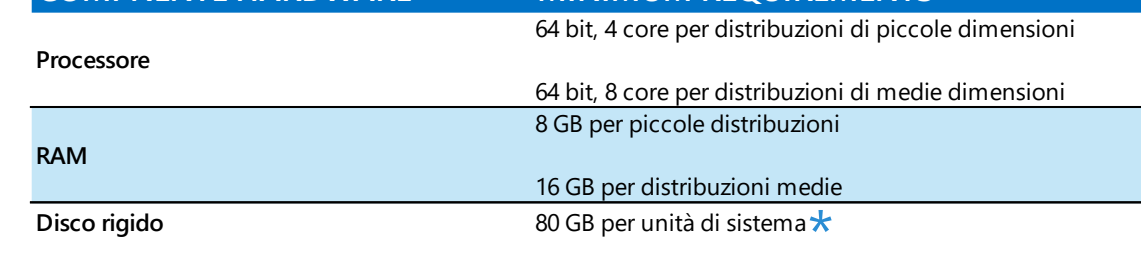

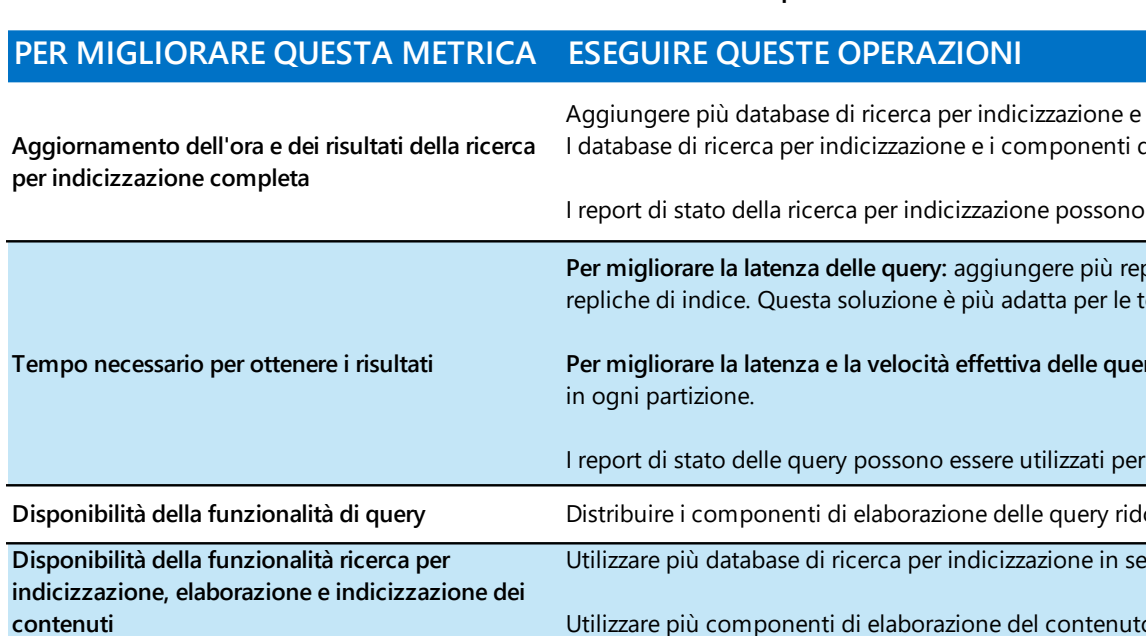

# **Scalabilità in orizzontale per i componenti di ricerca come aumento del numero di elementi**

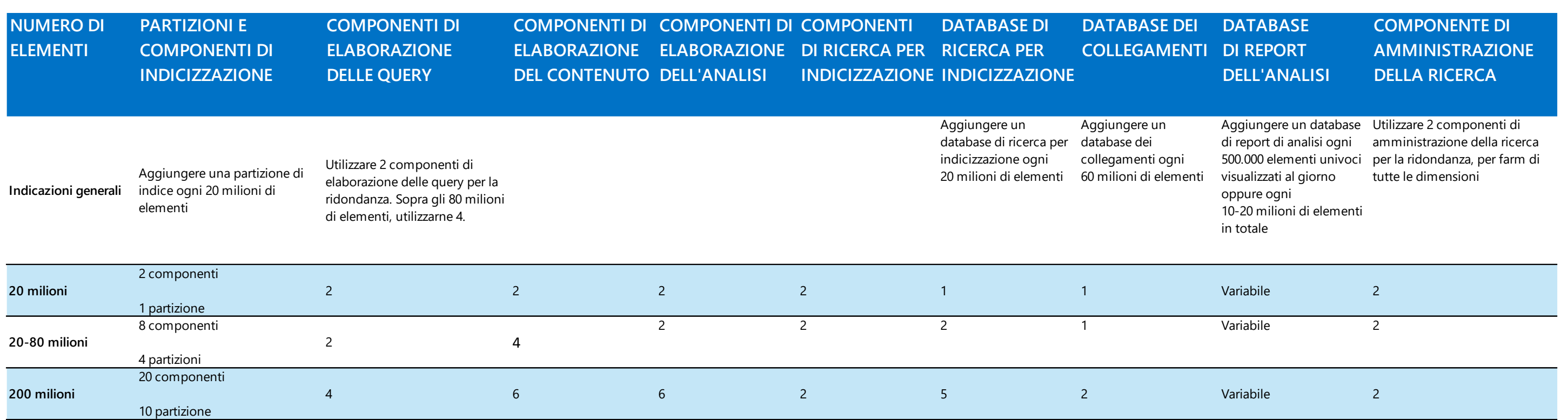

I componenti di ricerca ridondanti devono essere installati su domini di errore separati. Tutte le topologie di esempio di piccole, medie o grandi dimensioni dispongono di configurazioni ridondanti.

La ridondanza dei database di ricerca deve essere gestita dalla configurazione di SQL Server. Sono supportate le versioni SQL 2008 R2 e SQL 2012.

Per la ricerca per indicizzazione e l'elaborazione di query, non è necessario viene risolto il problema.

disporre di un componente di elaborazione dei dati analitici ridondante. Tuttavia, se il componente di elaborazione dei dati analitici non ridondante ha esito negativo, i risultati della ricerca non avranno la pertinenza ottimale finché non

## **Ridondanza e disponibilità**

operazioni quotidiane e per il file di paging. Seguire le istruzioni relative alla corrispondenza delle dimensioni dello spazio su disco e del file di paging con l'installazione di Windows Server.

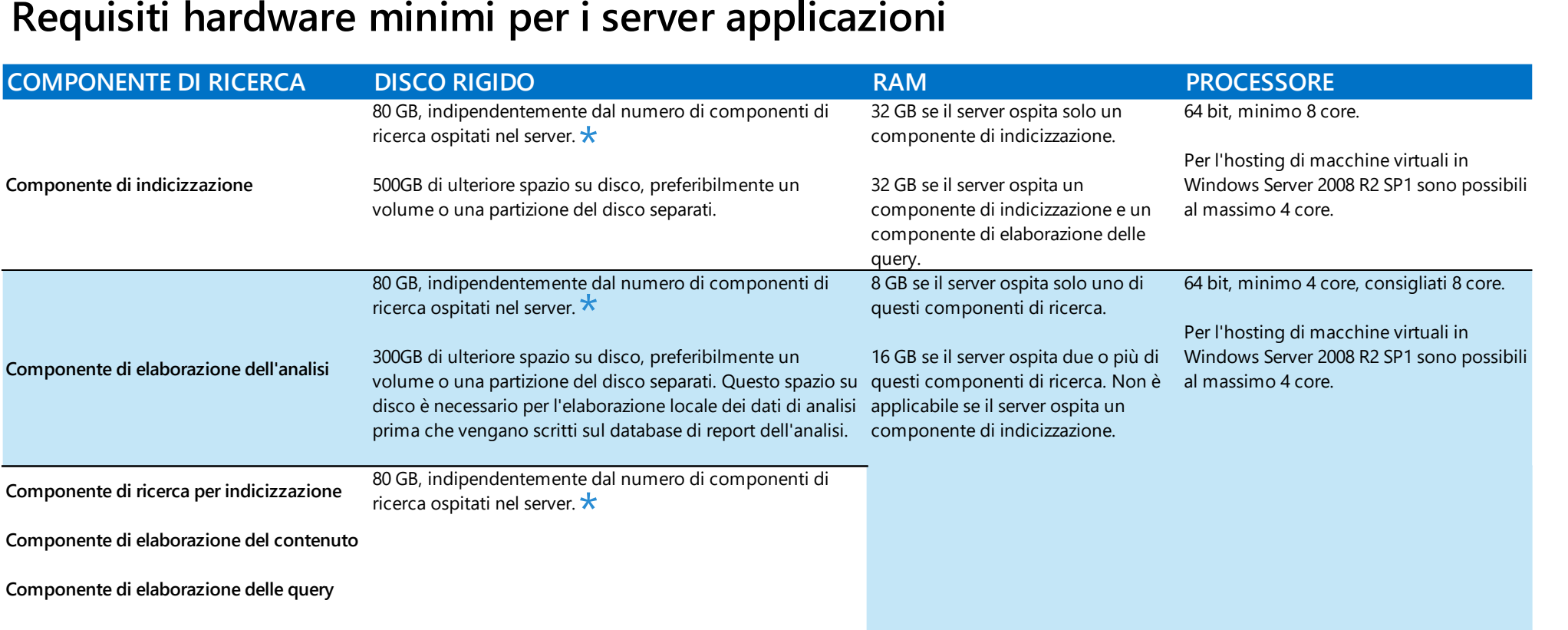

**Componente di amministrazione della ricerca**

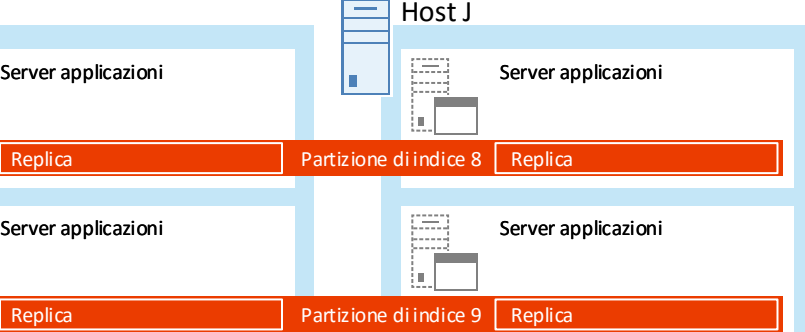

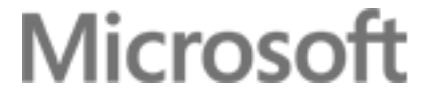

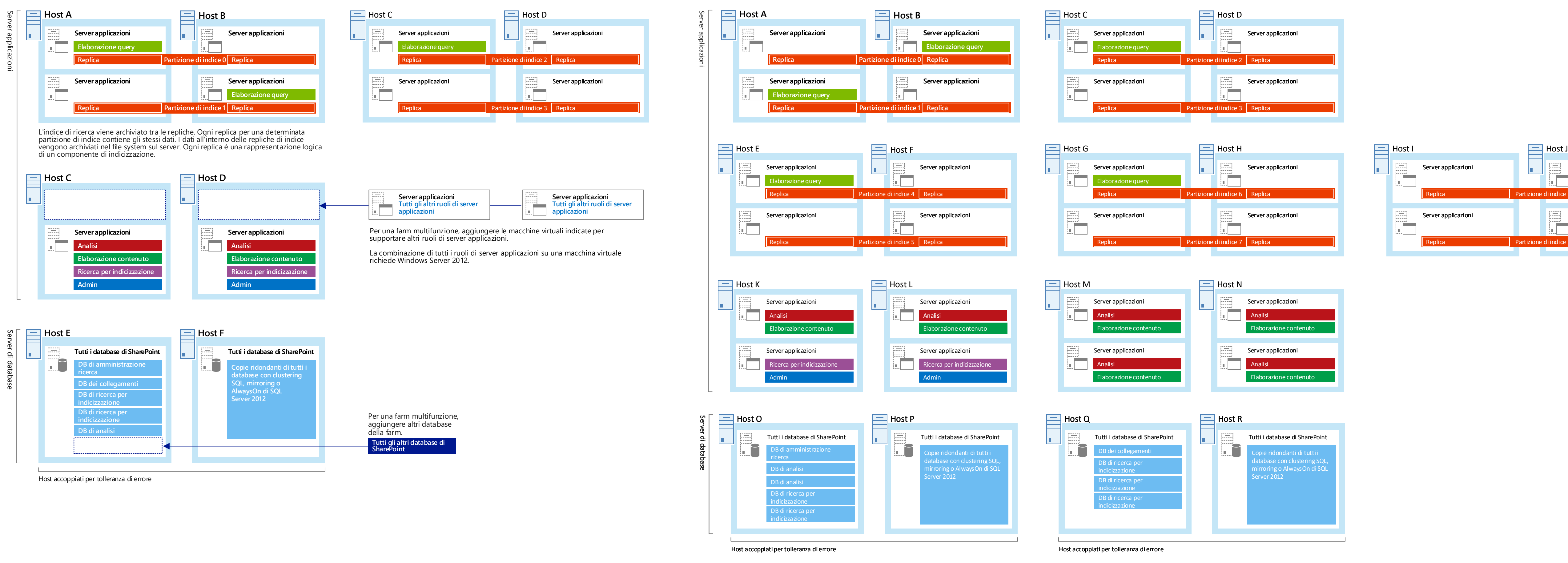